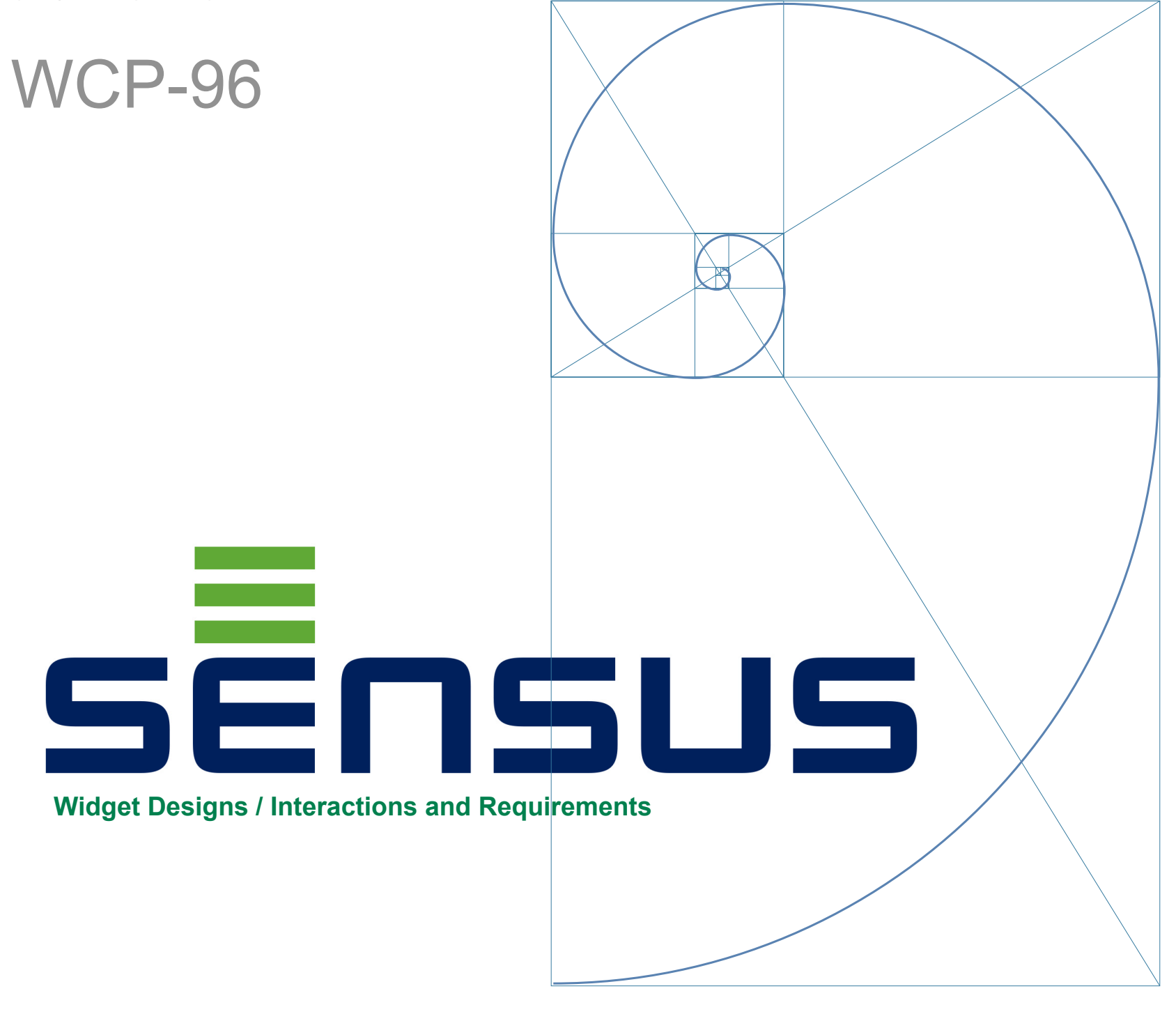

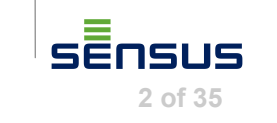

### Assumptions and Developer's Notes

sĒnsus

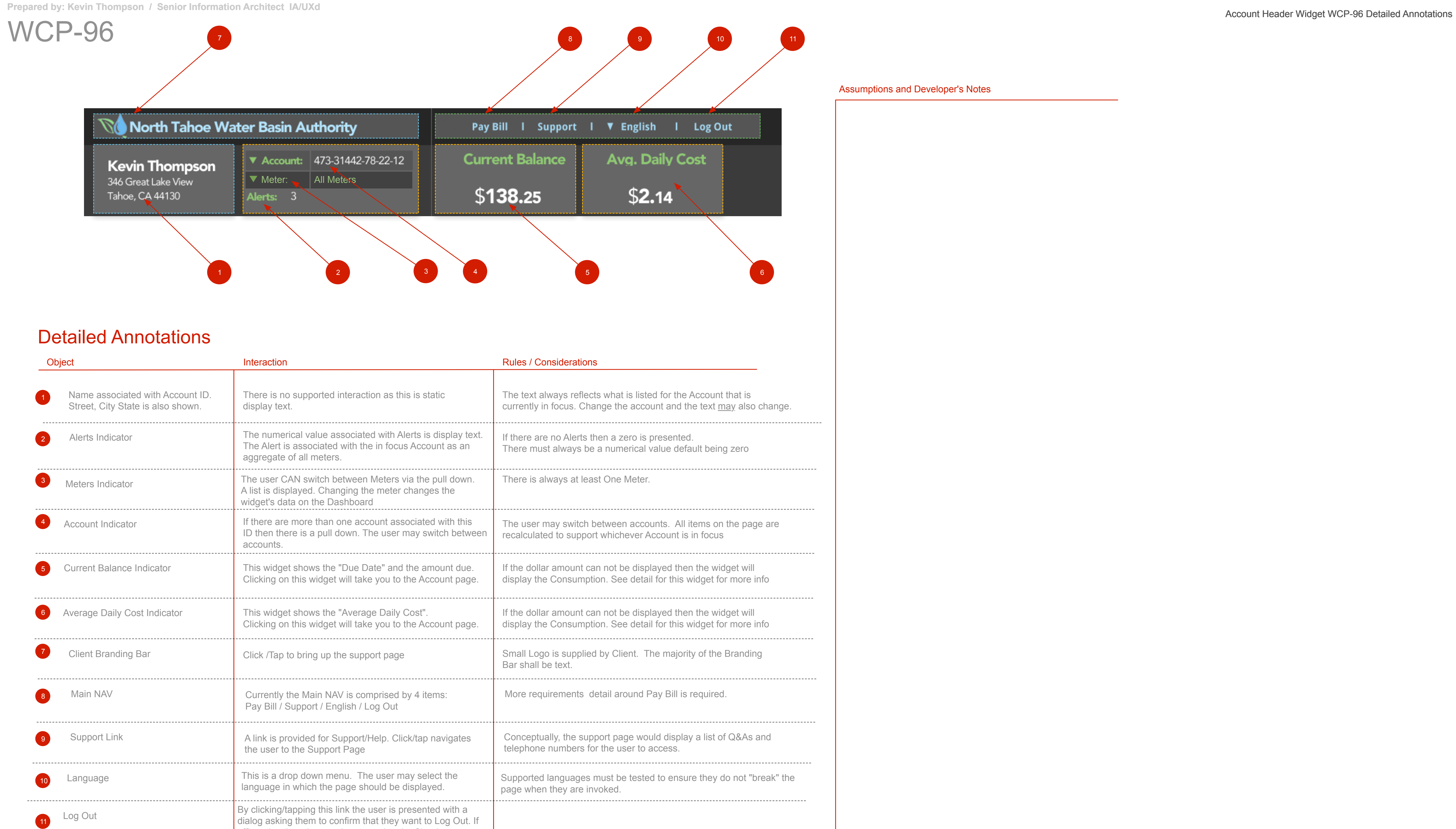

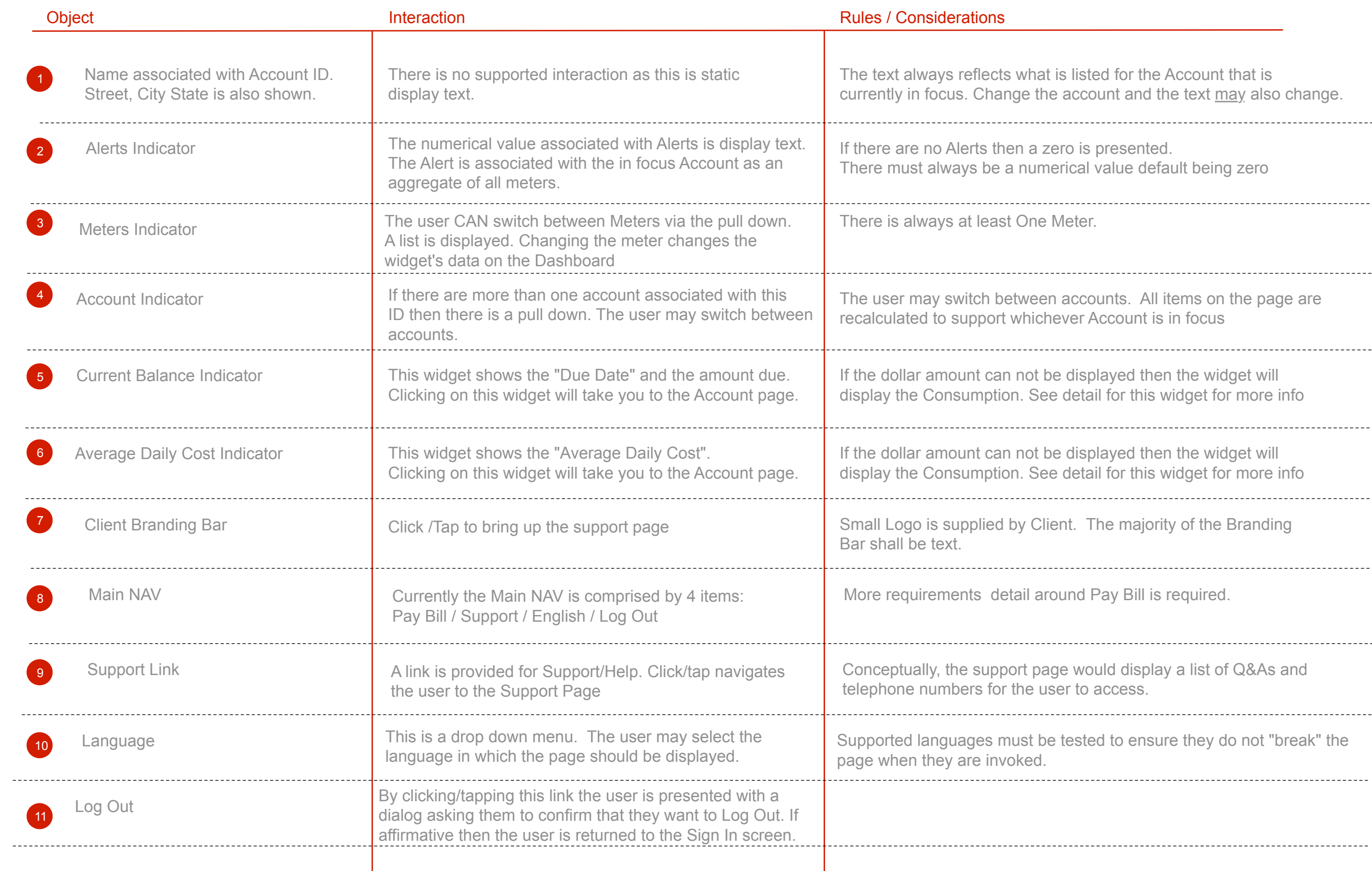

### High Level Annotation Navigation from the **Account Header Widget** WCP-96

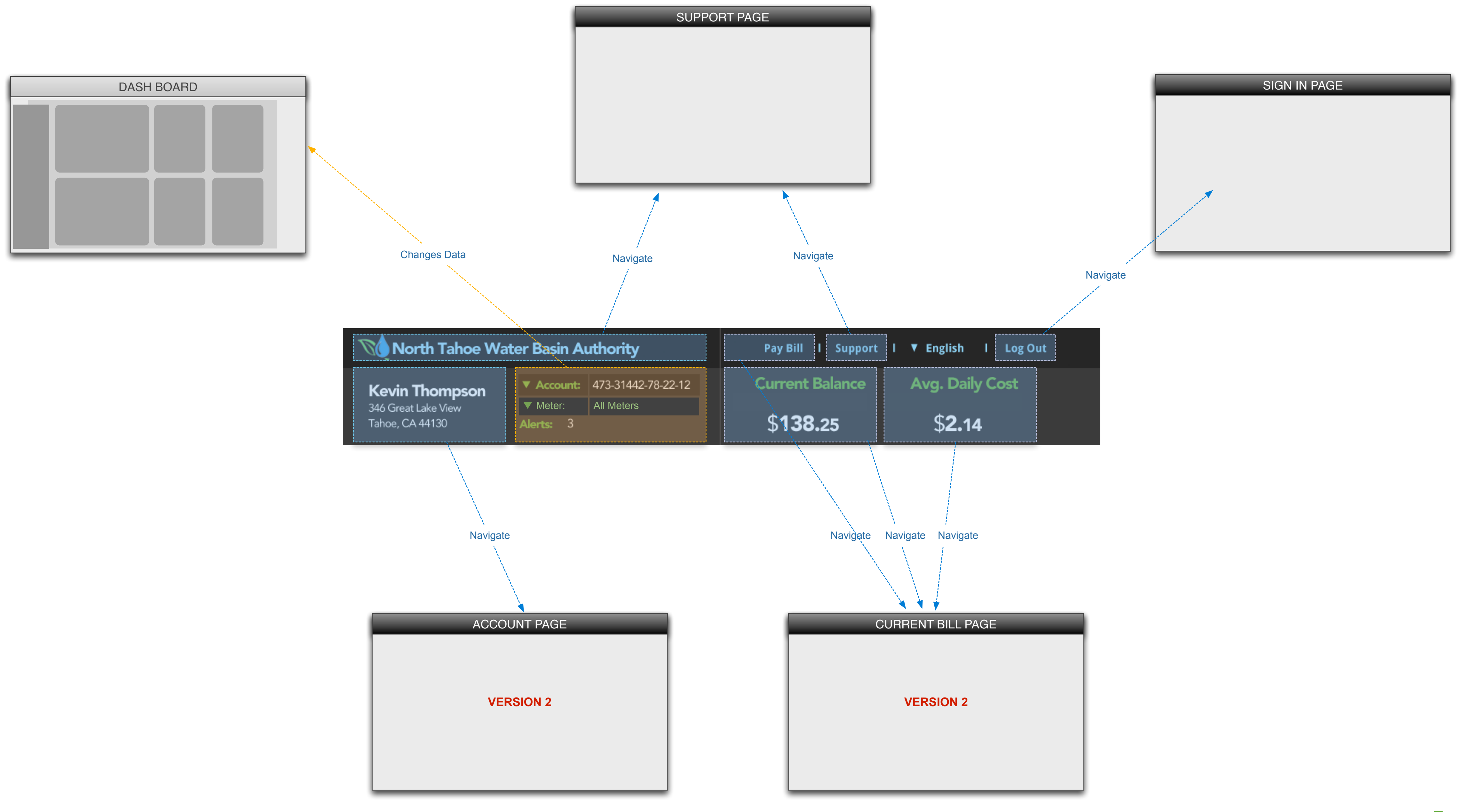

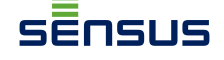

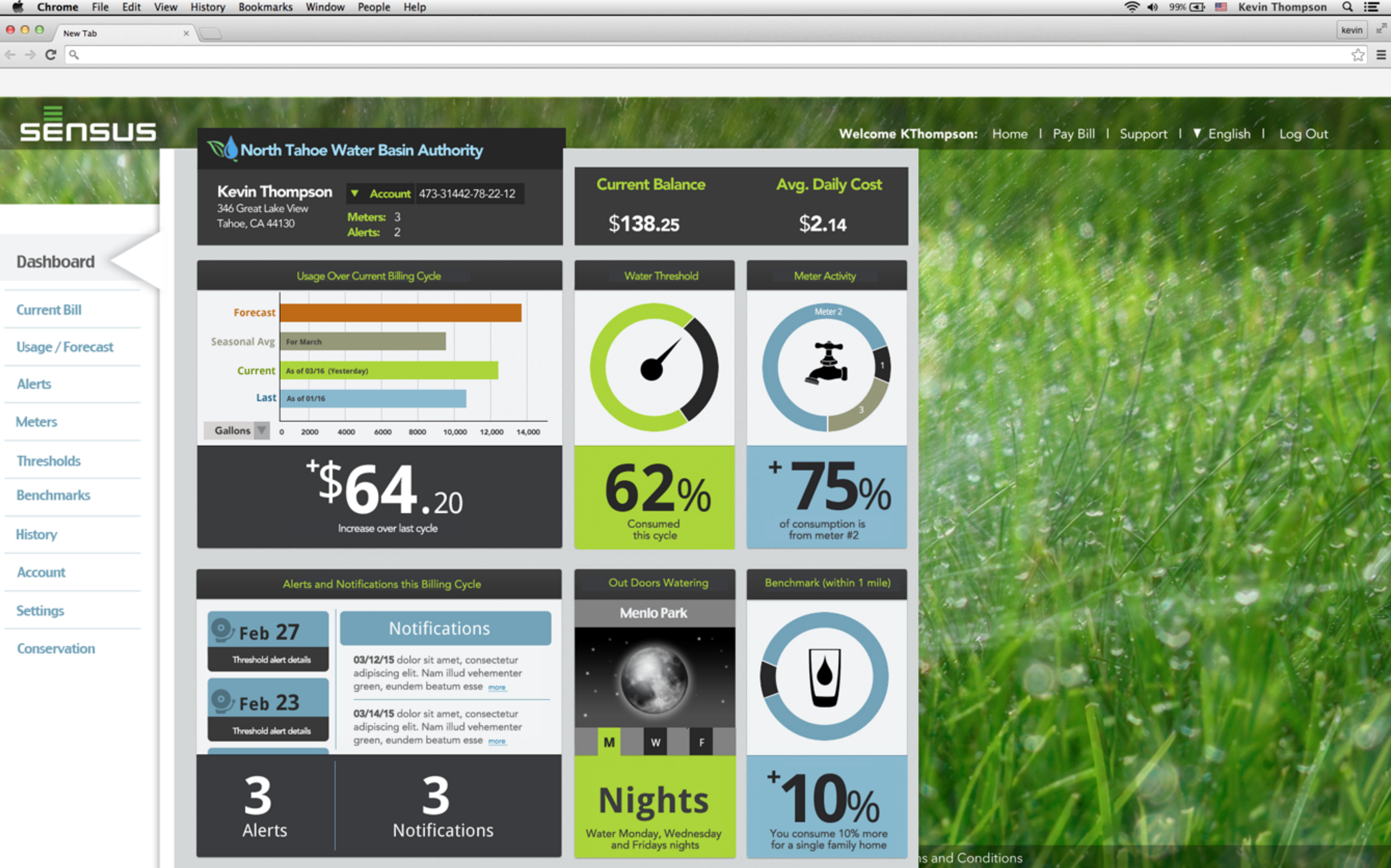

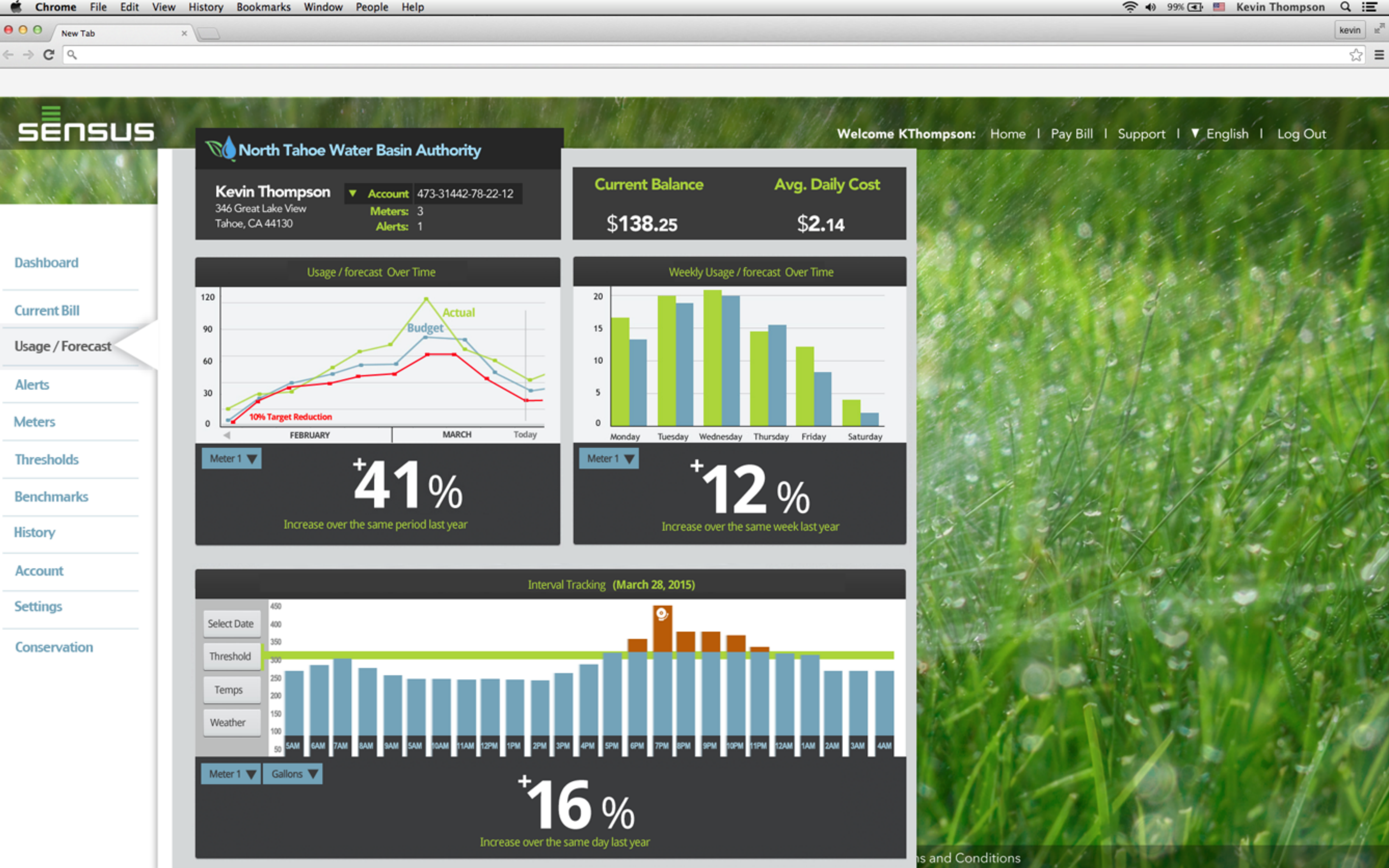

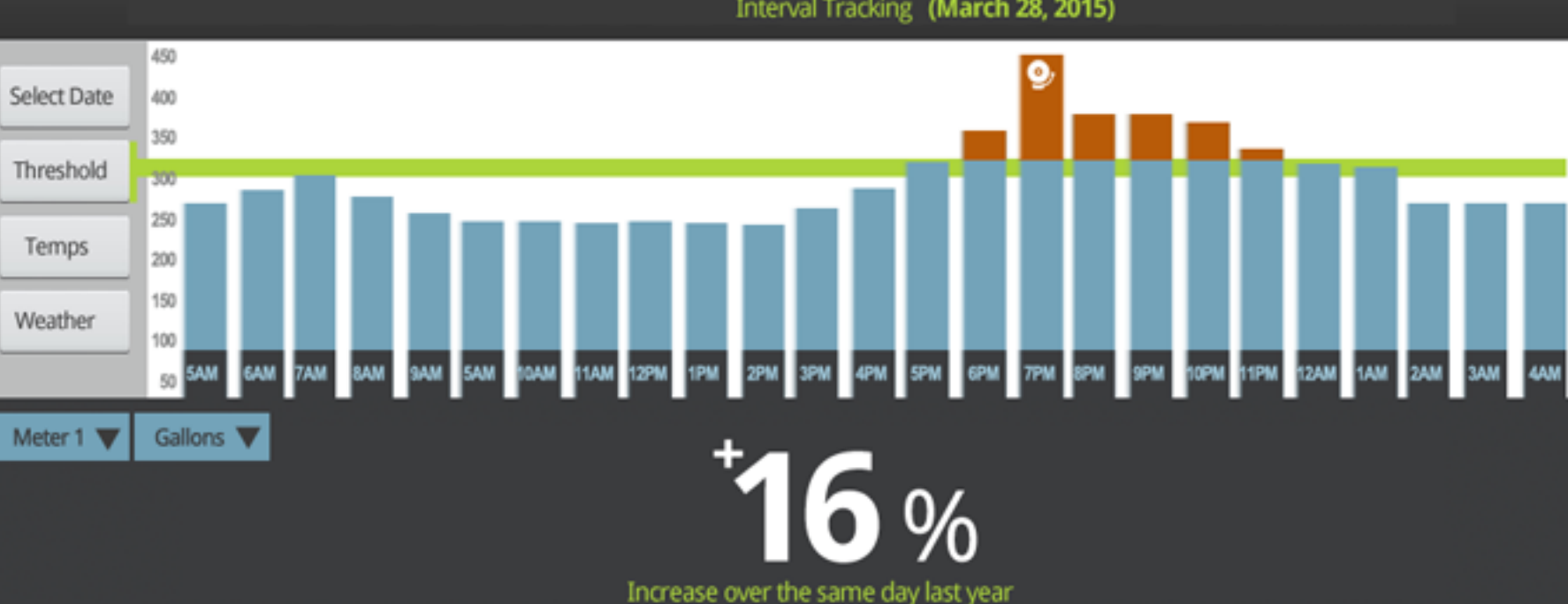

**Prepared by: Kevin Thompson / Senior Information Architect IA/UXd**<br>Account Header Widget Tablet

# WCP-96 High Level Annotation Navigation from the **Account Header Widget**

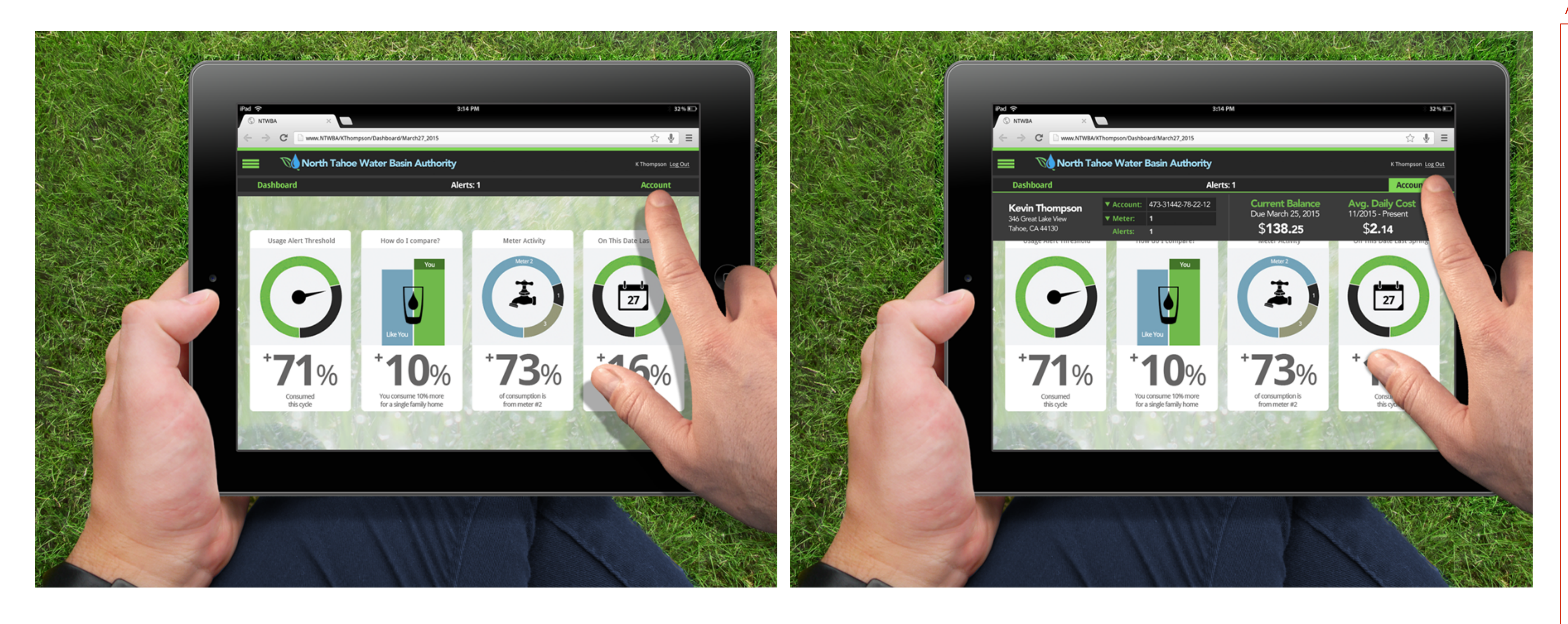

**5 of 35**

### Assumptions and Developer's Notes

sĒnsus

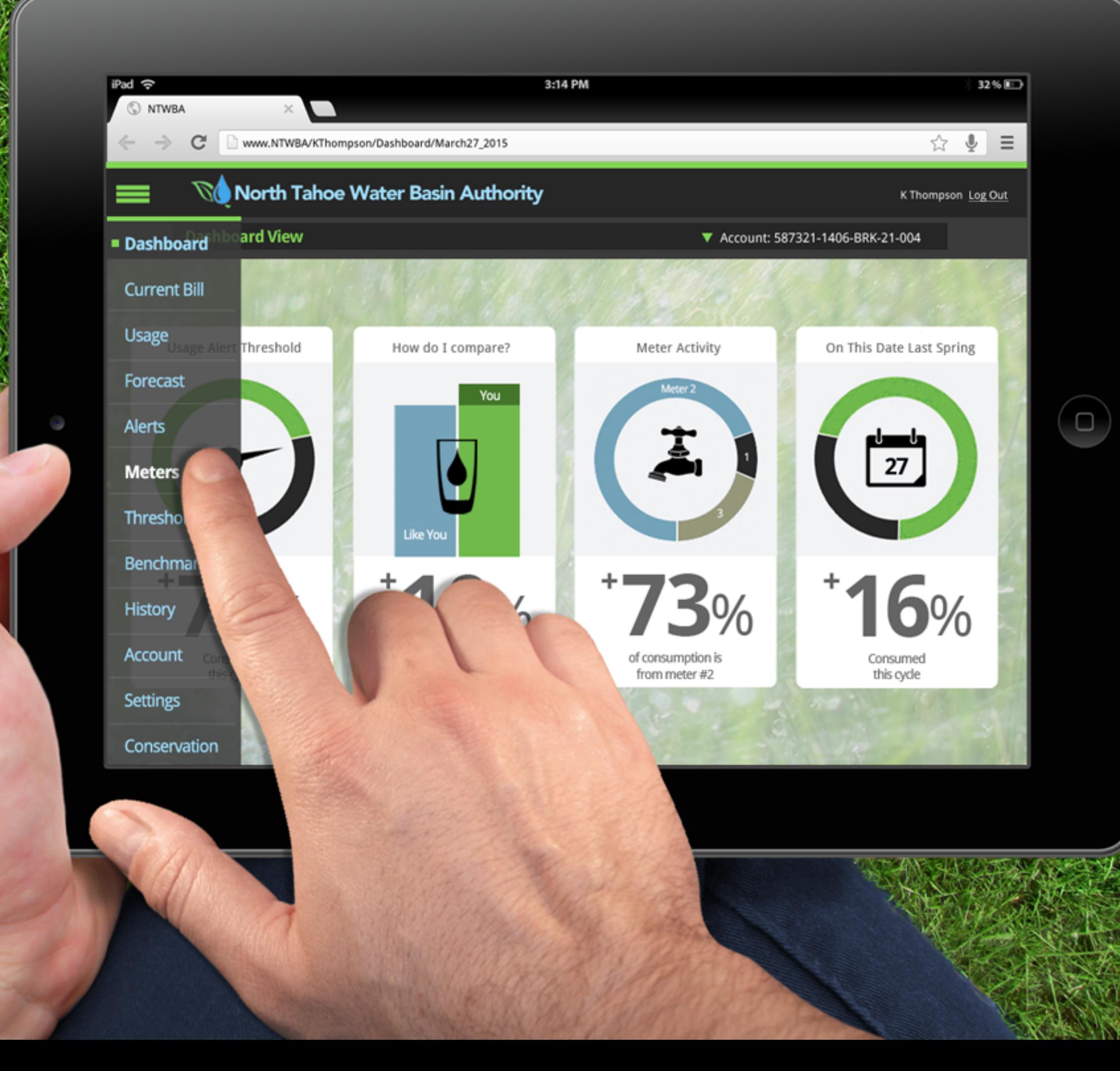

アウンダイヤンドイメンタン いかいかい アイチーン・チェントのメンタード・バチカウェンス

![](_page_7_Picture_0.jpeg)

![](_page_8_Figure_2.jpeg)

![](_page_8_Picture_3.jpeg)

# WCP-80

Assumptions and Developer's Notes

![](_page_9_Picture_9.jpeg)

![](_page_9_Figure_2.jpeg)

![](_page_9_Picture_159.jpeg)

# Detailed Annotations

![](_page_10_Figure_1.jpeg)

![](_page_10_Picture_160.jpeg)

hay need to scroll to see the entire story. At the II. The Body Copy in the Scrollable Story Panel

ottom of the story. So in many cases this in the Title Header Bar there is also a Done ted in the content).

a message that is of a critical nature. These ed. When this message is read the bolding is

arent to the end user.

**1 1 3** Assumptions and Developer's Notes

sēnsus

WCP-80

Assumptions and Developer's Notes

sēnsus

![](_page_11_Figure_2.jpeg)

![](_page_11_Picture_122.jpeg)

![](_page_11_Figure_5.jpeg)

WCP-80

# Notifications

![](_page_12_Picture_3.jpeg)

### $4/27/15$ **New Water Restriction**

A new water restrictions has been enacted by the TWBA. All residents of the Heavenly Valley Basin must act<br>en accordance to the new restrictions. **more** 

### $4/27/15$ **New Water Restriction**

A new water restrictions has been enacted by the TWBA.<br>All residents of the Heavenly Valley Basin must act<br>en accordance to the new restrictions. **more** 

![](_page_12_Picture_8.jpeg)

# Notifications

### $4/27/15$ **New Water Restriction**

A new water restrictions has been enacted by the TWBA. All residents of the Heavenly Valley Basin must act<br>en accordance to the new restrictions. **more** 

### 4/25/15 (Read) New Water Restriction

A new water restrictions has been enacted by the TWBA.<br>All residents of the Heavenly Valley Basin must act<br>en accordance to the new restrictions. more

![](_page_12_Picture_14.jpeg)

### Assumptions and Developer's Notes

![](_page_12_Picture_19.jpeg)

sensus

![](_page_12_Picture_144.jpeg)

![](_page_13_Figure_2.jpeg)

![](_page_13_Picture_3.jpeg)

Prepared by: Kevin Thompson / Senior Information Architect IA/UXd<br>Outdoor Watering Widget

# WCP-146

Assumptions and Developer's Notes

sēnsus

![](_page_14_Figure_2.jpeg)

![](_page_14_Picture_172.jpeg)

![](_page_14_Figure_5.jpeg)

![](_page_15_Picture_8.jpeg)

WCP-146

Assumptions and Developer's Notes

![](_page_15_Picture_67.jpeg)

![](_page_15_Picture_68.jpeg)

![](_page_15_Figure_2.jpeg)

![](_page_16_Figure_2.jpeg)

![](_page_16_Picture_3.jpeg)

# WCP-93

Assumptions and Developer's Notes

![](_page_17_Picture_14.jpeg)

# Detailed Annotations

![](_page_17_Picture_143.jpeg)

omers) and no slices for one meter customers.

he Top 5 Consumers. The consumption rank

The When clicked the color of the font will

nd the number off to keep it simple)

![](_page_17_Figure_2.jpeg)

![](_page_18_Picture_1.jpeg)

![](_page_18_Picture_3.jpeg)

# WCP-170

# Detailed Annotations

![](_page_19_Picture_212.jpeg)

![](_page_19_Figure_6.jpeg)

![](_page_19_Figure_2.jpeg)

# View Without Redlines

sĒnsus

# WCP-170

Assumptions and Developer's Notes

![](_page_20_Picture_105.jpeg)

sĒnsus

![](_page_20_Picture_106.jpeg)

![](_page_20_Figure_2.jpeg)

![](_page_21_Figure_2.jpeg)

![](_page_21_Picture_3.jpeg)

Prepared by: Kevin Thompson / Senior Information Architect IA/UXd<br>Usage Over Current Billing Cycle Widgets DASHBOARD

WCP-90

Assumptions and Developer's Notes

sĒnsus

![](_page_22_Figure_6.jpeg)

![](_page_22_Picture_196.jpeg)

![](_page_22_Figure_5.jpeg)

![](_page_22_Figure_2.jpeg)

Assumptions and Developer's Notes

sĒnsus

# Detailed Annotations

![](_page_23_Picture_148.jpeg)

![](_page_23_Picture_149.jpeg)

![](_page_23_Figure_1.jpeg)

**7**

![](_page_23_Picture_150.jpeg)

![](_page_24_Figure_1.jpeg)

![](_page_24_Picture_2.jpeg)

WCP-87

Assumptions and Developer's Notes

![](_page_25_Picture_109.jpeg)

sĒnsus

![](_page_25_Picture_110.jpeg)

![](_page_25_Figure_2.jpeg)

WCP-87

**25 of 35**

Assumptions and Developer's Notes

# Detailed Annotations

![](_page_26_Figure_7.jpeg)

sensus

![](_page_26_Picture_116.jpeg)

![](_page_26_Figure_2.jpeg)

![](_page_27_Figure_2.jpeg)

![](_page_27_Picture_3.jpeg)

WCP-166

Assumptions and Developer's Notes

![](_page_28_Picture_212.jpeg)

**3**

be based on. Without this context the user has no data on the user's past 12+ monts then the

. This helps the user focus on the areas of the

aggregate of the Month (Same Time Last Year repeats for the following month(s) unless the

hows no context but it allows the user to enter a

sĒnsus

**Prepared by: Kevin Thompson / Senior Information Architect IA/UXd** 

# $MCDAO$

**28 of 35**

Assumptions and Developer's Notes

sĒnsus

# Detailed Annotations

![](_page_29_Picture_157.jpeg)

**1**

![](_page_29_Figure_6.jpeg)

wn to select a Specific Meter in which to assign

Befault is All alerts.

ow must be have either a Text or an Email field

![](_page_29_Picture_158.jpeg)

**Prepared by: Kevin Thompson / Principal Information Architect IA/UXd**

![](_page_30_Figure_1.jpeg)

![](_page_30_Picture_2.jpeg)

![](_page_31_Figure_1.jpeg)

Assumptions and Developer's Notes

sēnsus

![](_page_31_Picture_144.jpeg)

wn to select a Specific Meter in which to assign

Befault is All alerts.

![](_page_31_Figure_2.jpeg)

![](_page_31_Picture_145.jpeg)

**1**

ow must be have either a Text or an Email field

![](_page_32_Figure_2.jpeg)

![](_page_32_Picture_3.jpeg)

# WCP-124

Assumptions and Developer's Notes

sĒnsus

![](_page_33_Figure_2.jpeg)

**1**

![](_page_33_Picture_149.jpeg)

![](_page_34_Figure_2.jpeg)

![](_page_34_Picture_3.jpeg)

**Prepared by: Kevin Thompson / Senior Information Architect IA/UXd** 

# WCP-108

Assumptions and Developer's Notes

sĒnsus

# Detailed Annotations

![](_page_35_Picture_119.jpeg)

# Usage Alert Threshold  $\frac{1}{2}$ of threshold exceeded

![](_page_35_Picture_120.jpeg)

![](_page_35_Figure_2.jpeg)

# WCP-108

Assumptions and Developer's Notes

![](_page_36_Figure_6.jpeg)

sĒnsus

# States of a Threshold being Exceeded

![](_page_36_Picture_3.jpeg)